## How to Access Your Child's Grades

Go to TeacherEase.com and use SIS login.

\*\*Please contact office if you are unsure of your login\*\*

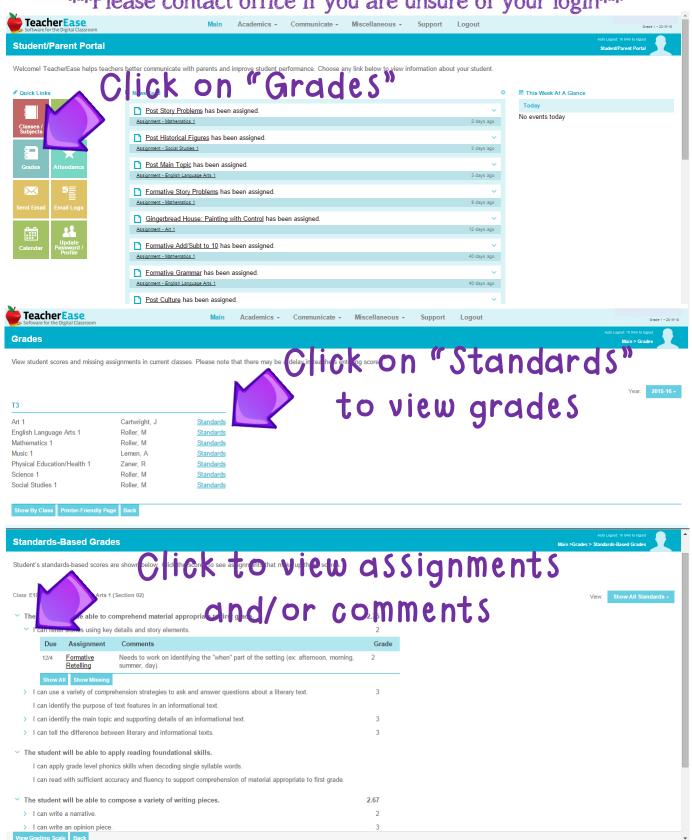

## How to Access Your Child's Report Card

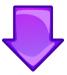

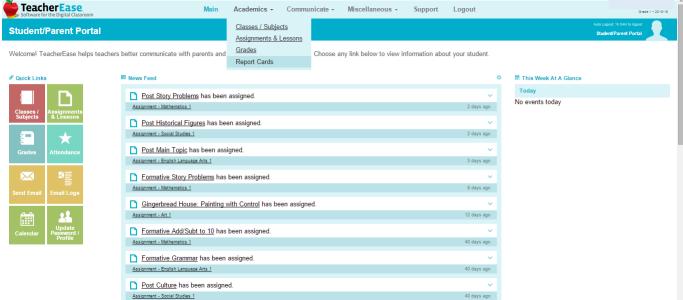